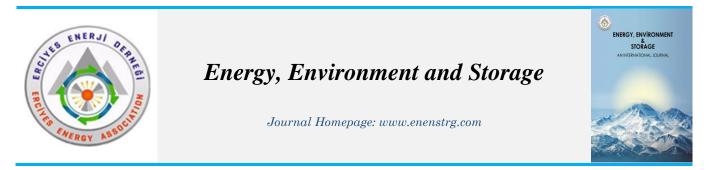

# Title of Manuscript Submitted to Energy, Environment and Storage (Arial Bold,14)

Authour<sup>1\*</sup>, Authour<sup>2</sup>, Authour<sup>3</sup>, Authour<sup>1,3</sup>(Arial, 12pt)

<sup>1</sup>Affiliation, Arial (8 pt) ORCID <sup>2</sup>Afilliation, Arial (8 pt) ORCID <sup>3</sup>Affiliation, Arial (8 pt) ORCID

**ABSTRACT**. The abstract should be clear, concise, descriptive and should provide a brief introduction to the problem. This should generally be followed by a statement regarding the methodology and a brief summary of results. The abstract should end with a comment on the significance of the results or a brief conclusion. Abstracts are written in **10 pt Times New Roman**, preferably not more than 300 words. This MS Word template provides guidelines for the preparation of camera-ready manuscript for publication in the proceedings of the International Conference on Advances in Materials and Processing Technologies. In order to ensure uniform style throughout the proceedings, authors are advised to prepare the paper strictly according to the instructions set below. Formats for Equations, Tables and References are also presented. THE MANUSCRIPT YOU SUBMIT WILL APPEAR UNEDITED IN THE CONFERENCE PROCEEDING, THEREFORE IT IS ESSENTIAL THAT IT IS ERROR FREE. IT IS ADVISABLE TO HAVE AT LEAST ONE COLLEAGUE, PREFERABLY AN ENGLISH FACULTY, PROOF READ IT BEFORE POSTING.

Keywords: Guide, Format, Figures, Tables (at least 3 words Times New Roman, 8 pt)

Article History: Received:xxx; Revised: xxxx; Accepted:xxx; Availableonline: xxx (8 pt)

## 1. INTRODUCTION

Your paper should be submitted on A4 (210mmx297mm) page and typed in a two-column format as shown in this manuscript template. The text should fit exactly into the type area. Page numbers should not be inserted on any page. **Times New Roman Font 10 pt.** 

## 2. MATERIALS AND METHODS

#### 2.1 Format

The paper title should be typed in capital letters, centered and placed 1.5 cm from the top of the first page (Style: Paper Title). Use Arial Narrow 14-point size. Leave 12point space before and 6-point space after the title. The simplest way of formatting the fonts for different texts in MS Word is to select the text and click required Style in the toolbar. On the other hand, select the text; on the Format menu click Style. In the style box, click the Style of the text to be applied (e.g. Paper Title, Abstract Heading, etc.), and then click Apply. All the styles that may be required to prepare this manuscript have already been created in this template for the authors convenience. You must use **1.0 (single) line spacing and Times New Roman Font 10.** 

#### 2.2 Authors

Author names should be in **12 pt Arial** with 12 pts above and 12 pts below. Author addresses are superscripted by numerals and centered over both columns of manuscripts.

## **3. FIGURES AND TABLES**

Locate the figures close to the first reference to them in the text and number them consecutively, making no distinction between diagrams and photographs. Figure caption should be placed immediately below the figure. (You can arrange your figures and tables in one column if these are too big for two columns)

Photographs must always be sharp originals (not screened versions) and rich in contrast. A copy or scan of the photograph should be pasted on the page and the original photograph (labelled) should accompany your paper.

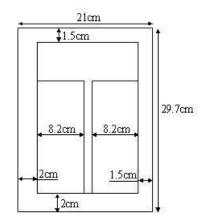

Fig. 1. Paper Layout (space before Figure Font 3 pts) Table 1 Style and Font Size

| Table I Style and Font Size    |                                                                    |                             |
|--------------------------------|--------------------------------------------------------------------|-----------------------------|
| Style                          | Font Size                                                          | Usage                       |
| Paper Title                    | Arial, Bold face,<br>14point, All Caps,<br>Centered                | Title of the Paper          |
| Author                         | Arial, Bold face,<br>12point, Centered                             | Author Name                 |
| Affiliation<br>&<br>Body Text  | Times New Roman,<br>12point                                        | Author address & email      |
| Heading 1                      | Times New Roman,<br>Bold face, All Caps<br>10point, Left, numbered | First Order<br>Heading      |
| Heading 2                      | Times New Roman,<br>Bold face, Italic<br>10point, left, numbered   | Second Order<br>Heading     |
| Heading 3                      | Times New Roman,<br>Italic, 10point, Left                          | Third Order<br>Heading      |
| Table and<br>Figure<br>Heading | Times New Roman,<br>Bold, <b>max 10point</b> ,<br>Centered         | Table and Figure<br>Heading |
| Equation                       | 10point, Left                                                      | Equation                    |
| Body Text                      | Times New Roman,<br>10point, Justified                             | Body Text                   |
| Page<br>Header                 | Times New Roman,<br>10point, Italic                                | Header                      |

Sharp originals (*not transparencies or slides*) should be submitted close to the size expected in the publication. All notations and lettering should be no less than 2 mm high. The use of heavy black, bold lettering should be avoided as this will look unpleasantly dark when printed.

## **4. EQUATION**

Enter equations using MS Equation editor and number the equations consequently (Style: **Equation**). After entering the equation, press tab and enter the equation number within parentheses. Refer to equations by this number in the text. Equation (1) below is shown as an example.

Taylor's tool life model is,

$$VT^n = C \tag{1}$$

where, V is the cutting speed and T is the tool life. The model constants n and C depend on the tool and work material pair.

Citation of the references should be made within square brackets. For example, book reference [1] and other references [2,3] are listed at the end of the paper.

### Acknowledgments

The Conference secretary would like to thank in advance the authors for preparing the paper according to this template.

#### REFERENCES

[1] A. G. olabi and J. Smith, *Title of the book*, John-Wiley, 2003.

[2] A. C. John, Title of the conference paper, *Proc. Int. Conf. On Advances in Materials and Processing Technologies*, Dublin, 2003.Government of Zimbabwe

[3] (2004) Census 2002. National Report, Central Statistical Office, Harare

[4] X. George, Title of journal paper, *Journal of Materials Processing Technology*, Vol. 100, pp. 1-11, 2003.Rajorhia, U., Kumar, A., & Sharma, R. (2012) Utilisation of Farm Waste *in Biogas Production*. <u>http://www.landmarkgoc.com/biogas\_project.html</u>.

Accessed on 3 March 2012